# <span id="page-0-2"></span>**The widows-and-orphans package**

Frank Mittelbach

# **Abstract**

The widows-and-orphans package checks page or column breaks for issues with widow or orphans lines and issues warnings if such problems are detected. In addition, it checks and complains about breaks involving hyphenated words and warns about display formulas directly after a page break — if they are allowed by the document parameter settings, which by default isn't the case.

A general discussion of the problem of widows and orphans and suggestions for resolution is given in [\[1\]](#page-11-0).

# **Contents**

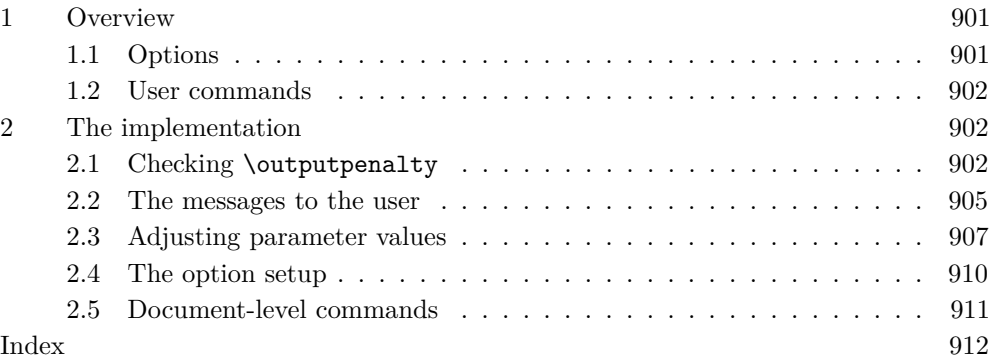

# <span id="page-0-0"></span>**1 Overview**

To determine if a widow or orphan has occurred at a column/page break the package analyses the **\outputpenalty** that triggered the break. As TFX adds special penalties to widow and orphan lines (\widowpenalty and \clubpenalty), we can hope to identify them, provided the penalties have unique values so that we don't end up with false positives.

The package therefore analyzes the different parameter values and if necessary adjusts the settings slightly so that all possible combinations that can appear in documents have unique values and can thus be identified.

All that remains is to hook into the output routine check; if \outputpenalty has a value that matches one of the problematic cases, issue a warning.

Besides widows and orphans it is possible to detect other cases controlled through penalty parameters, e.g., \brokenpenalty that is added if a line ends in a hyphen. So by including this parameter into the checks, we can identify when that happens at the end of a column and issue a warning there too.

We also do this for \predisplaypenalty, which controls a break just in front of a math display. This is normally set to 10000 so such breaks don't happen in standard LATEX, but if the value is lowered it becomes possible, and thus a possible issue.

# <span id="page-0-1"></span>**1.1 Options**

The package has a number of key/value options to adjust its behavior.

The option check defines what happens when an issue is found: default is warning, other possibilities are error, info and none.

The options orphans and widows set reasonable parameter values; the default is to use whatever the class defines. Possible values are prevent, avoid or default, the latter meaning use standard L<sup>AT</sup>FX defaults.

To set all parameters in one go you can use prevent-all, avoid-all or default-all. These options also assign values to \brokenpenalty and \predisplaypenalty.

# <span id="page-1-0"></span>**1.2 User commands**

The package provides three user-level commands.

<span id="page-1-4"></span> $\WaOsetup \ (comma list)$ \WaOsetup

> This command accepts any of the package options and allows adjusting the package behavior in mid-document if necessary.

<span id="page-1-5"></span>\WaOparameters \WaOparameters

This command produces a listing of the parameter combinations and their values.

#### <span id="page-1-6"></span>\WaOignorenext \WaOignorenext

This command directs the package to not generate warnings for the current page or columns (if we know that they can't be corrected).

# <span id="page-1-1"></span>**2 The implementation**

The package is implemented in expl3, so the first thing we do is to define a prefix for our internal commands, so that we can write @@ in the source when we mean the prefix  $\text{\_}$  fmwao, indicating that something is internal.<sup>[1](#page-1-2)</sup>

 $_1$   $\langle$  @@=fmwao $\rangle$ 

Then we check that we are running on top of  $\mathbb{F}$ FIFX  $2_\varepsilon$  and load the two packages we want to use: xparse for the user interface and l3keys2e for key/value option syntax. They load the needed expl3 code so we are ready to roll afterwards.

<span id="page-1-7"></span>2 \NeedsTeXFormat{LaTeX2e} \RequirePackage{xparse,13keys2e}

Then we announce the package to the world at large. This declaration will also tell LATEX that this is an expl3 package and that from now on the expl3 conventions are to be obeyed, e.g., \_ and : can appear in command names and whitespace is automatically ignored (so no need for % all over the place).[2](#page-1-3)

<span id="page-1-10"></span><sup>3</sup> \ProvidesExplPackage{widows-and-orphans}{2018/09/01}{v1.0a} <sup>4</sup> {Detecting widows and orphans (FMi)}

\@makecol As mentioned in the introduction we want to check the value of \outputpenalty inside the output routine, and so we need to add some code to the output routine.

> <span id="page-1-9"></span>We add it to the front of **\@makecol**, the macro that assembles the actual column. This way it only gets executed if we make a column or a page but not when the output routine is triggered because of a float or **\marginpar**.

```
5 \tl_put_left:Nn \@makecol { \__fmwao_test_for_widows_etc: }
```
(*End definition for* \@makecol*.*)

<span id="page-1-2"></span> $1$  13docstrip expands that for us, so in the .sty file we get the longer names with double underscores even though the real source just contains @@ all over the place. The same is done by the l3doc class for the printed documentation you are currently reading.

<span id="page-1-3"></span><sup>2</sup> Figure [1](#page-2-1) gives a short introduction to the naming conventions of expl3 for those readers who haven't seen any code written in expl3. For more details refer to [\[2\]](#page-11-2).

Commands in expl3 use the following naming convention:

```
\langle \langle \text{module} \rangle \rangle_\langle \langle \text{action} \rangle : \langle \text{arg-spec} \rangle % externally available command
```
 $\setminus_{\mathcal{A}}$  (nodule)  $\langle$  action):  $\langle \text{arg-spec} \rangle$  % internal command local to the package

 $\langle \text{module} \rangle$  describes the (main) area to which the command belongs,

 $\langle \text{action} \rangle$  describes the (main) action of the command, and

 $\langle \text{arg-spec} \rangle$  shows the expected command arguments and their preprocessing:

N means expect a single token;

n means expect a (normal) braced argument;

T and F also represent braced arguments, indicating "true" and "false" branches in a conditional; V means expect a single token, interpret it as a variable and pass its value on to the command; Finally, p stands for a (possibly empty) parameter spec, e.g., #1#2... in a definition.

There are a number of other argument types, but they aren't used in the code described here.

Examples:

- \cs\_if\_eq:NNTF is a conditional from the module cs (command names) implementing the action if\_eq (if equal) and expecting two single tokens (commands to compare) and a true and a false branch (one of which is executed).
- \tl\_put\_left:Nn is a function from the module tl (token lists) implementing put\_left and expecting a single token (a token list variable) and a braced argument (the data to insert at the front/left in the variable).

Variables start with  $\lceil \cdot \rceil$  (for local) or  $\gceil \cdot \rceil$  (for global) and have the data type as the last part of the name. Variables internal to the package use two underscores, e.g.,  $\lceil \cdot \rceil$  fmwao gen warn bool.

<span id="page-2-1"></span>**Figure 1**: Crash course in expl3 command name conventions

# <span id="page-2-3"></span><span id="page-2-2"></span><span id="page-2-0"></span>**2.1 Checking** \outputpenalty

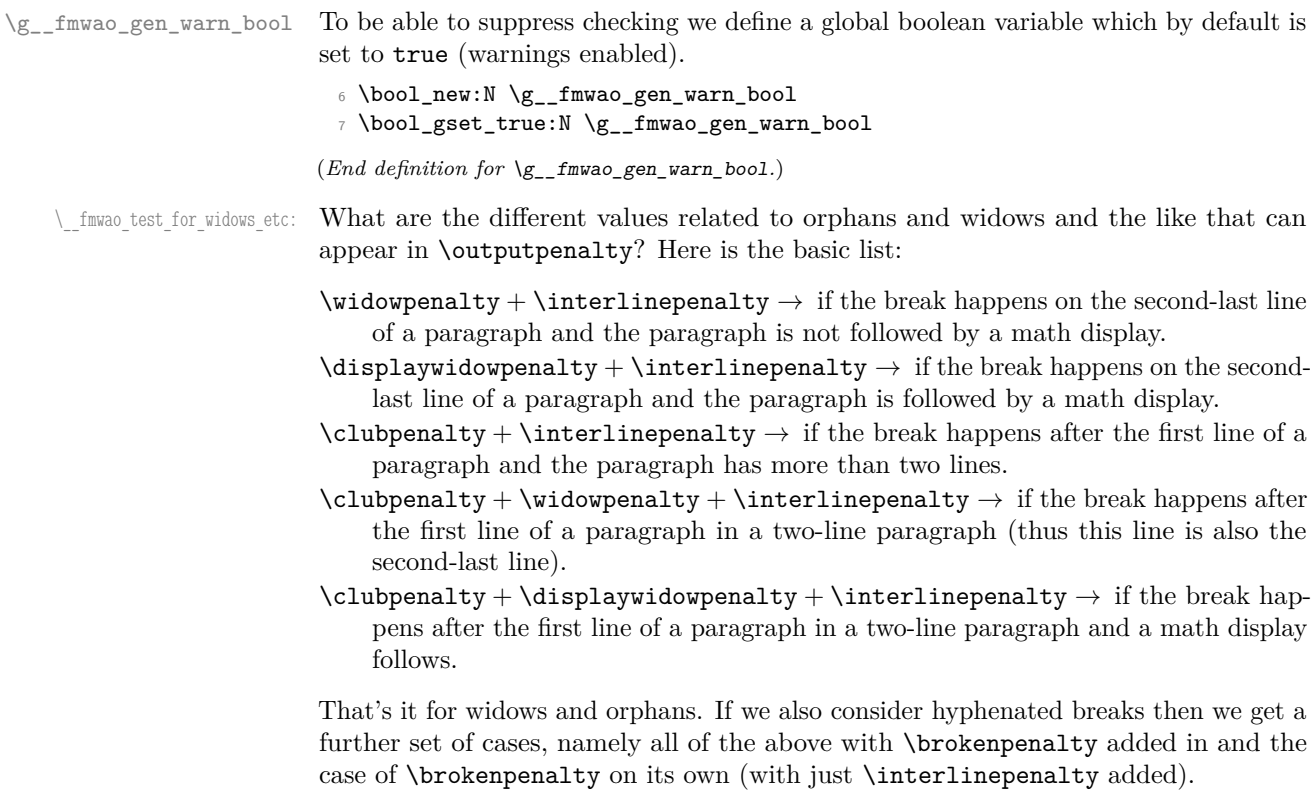

```
8 \cs_new:Npn \__fmwao_test_for_widows_etc: {
```
So here is the main test. We compare \outputpenalty with each case until we have a hit or run out of cases. Instead of adding \interlinepenalty to each case we subtract it once from \outputpenalty to make the comparison a little more efficient.

If we get a hit, we execute the corresponding code: either  $\_{\text{__fmwao\_problem}}$ identified:n or \\_\_fmwao\_problem\_identified:nn (i.e., one or two arguments) to issue the warning. The arguments are to select the correct warning text and customize it further if necessary. For example, in the first case it is a "widow" problem and the text in the message should start with "Widow" while in the second case it is also a "widow" problem but the text will say "Display~ widow".[3](#page-3-0) This just saves a bit of space when different cases share more or less the same message text.

```
9 \int_case:nnF { \outputpenalty - \interlinepenalty }
10 {
11 { \widowpenalty }
12 \{ \setminus \_fmwao_problem_identified:nn{widow}{Widow} }
13 { \displaywidowpenalty }
14 \{\ \mathcal{N}_{\texttt{ifm} \texttt{Wao\_problem\_identified:nn} \{widow\}} \15 { \clubpenalty }
16 \{\ \mathcal{N}_{\text{min}}\} \{17 { \clubpenalty + \widowpenalty }
18 \{\ \setminus \_\text{fmwao\_problem\_identified:nn{orphan-width}}\}19 { \clubpenalty + \displaywidowpenalty }
20 { \__fmwao_problem_identified:nn{orphan-widow}{display} }
```
<span id="page-3-19"></span><span id="page-3-14"></span><span id="page-3-11"></span><span id="page-3-10"></span><span id="page-3-7"></span>A similar issue comes from a hyphen at the end of a column or page in which case TEX adds \brokenpenalty so we can test against that:

```
21 { \brokenpenalty }
22 { \__fmwao_problem_identified:n{hyphen} }
```
However, I said "TFX adds", which means if a widow line also ends up in a hyphen then the penalty will be the sum of both individual penalties. So all the cases above need to be repeated with \brokenpenalty added to the value. We generate the same warnings, though— $e.g.,$  we will say "Widow detected" and not "Hyphenated widow line detected" as the latter seems to be overkill.

<span id="page-3-21"></span><span id="page-3-20"></span><span id="page-3-15"></span><span id="page-3-4"></span><span id="page-3-3"></span><span id="page-3-2"></span>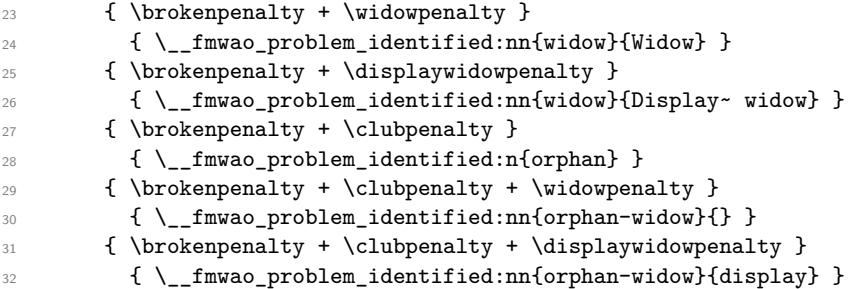

<span id="page-3-23"></span><span id="page-3-22"></span><span id="page-3-6"></span><span id="page-3-5"></span>Finally there is \predisplaypenalty that we may as well check also (in case it was set to a value lower than 10000). If it appears it means we have a display at the very top of the page. We reuse the "widow" warning but this time say "Lonely~ display" in the second argument. This case does not have **\interlinepenalty** added by T<sub>E</sub>X, so we have to undo the optimization above.

```
33 { \predisplaypenalty - \interlinepenalty }
```

```
34 { \__fmwao_problem_identified:nn{widow}{Lonely~ display} }
```

```
35 }
```

```
3
If you haven't seen much expl3 code you may wonder about the ~. As the code ignores spaces we
have to mark up real spaces and for this the tilde is used. In expl3 code this does not act as a tie, but
simply as a catcode 10 space character (while normal spaces are ignored).
```
The last argument of  $\int$ rint\_case:nnF is executed in the "false" case, i.e., when no match has been found. In that case we check the status of  $\gtrsim$  fmwao\_gen\_warn\_bool and if that is also "false", i.e., we have been asked not to generate warnings, we issue an error message. Why? Because the user asked us explicitly to ignore problems on the current page, but we found nothing wrong. This either means a problem got corrected or the request was intended for a different page. Either way it is probably worth checking.

```
36 { \bool_if:NF \g__fmwao_gen_warn_bool
37 { \msg_error:nn{widows-and-orphans}{no-problem} } }
```
Finally, we make sure that the next page or column is again checked.

```
38 \bool_gset_true:N \g__fmwao_gen_warn_bool
39 }
```
<span id="page-4-5"></span>(*End definition for* \\_\_fmwao\_test\_for\_widows\_etc:*.*)

\\_\_fmwao\_problem\_identified:n These commands prepare for generating a warning, but only if we are supposed to, i.e., \\_\_fmwao\_problem\_identified:nn if \g\_\_fmwao\_gen\_warn\_bool is true.

```
40 \text{ } \text{ } \text{ } (cs_new:Npn \_ fmwao_problem_identified:n #1 {
41 \bool_if:NT \g__fmwao_gen_warn_bool
42 { \msg_warning:nn{widows-and-orphans}{#1} }
43 }
44 \cs_new:Npn \__fmwao_problem_identified:nn #1 #2 {
45 \bool_if:NT \g__fmwao_gen_warn_bool
46 { \msg_warning:nnn{widows-and-orphans}{#1}{#2} }
47 }
```
<span id="page-4-4"></span>(*End definition for* \\_\_fmwao\_problem\_identified:n *and* \\_\_fmwao\_problem\_identified:nn*.*)

### <span id="page-4-12"></span><span id="page-4-11"></span><span id="page-4-10"></span><span id="page-4-9"></span><span id="page-4-8"></span><span id="page-4-7"></span><span id="page-4-6"></span><span id="page-4-0"></span>**2.2 The messages to the user**

```
\__fmwao_this_page:
    \__fmwao_next_page:
                          For displaying nice messages to the user we need a few helper commands. The two
                          here show the page number of the current or next page. They are semi-smart, that is
                          they will recognize if the document uses roman numerals and if so display the number
                          as a roman numeral (but in all other cases it uses arabic numerals).
                           48 \text{ } \csc\_new: Npn \ \_fmvao_this_page: { \ \_fmvao_some_page: n \ \ }49 \cs_new:Npn \__fmwao_next_page: { \__fmwao_some_page:n { \c@page + 1 } }
                          (End definition for \__fmwao_this_page: and \__fmwao_next_page:.)
  \__fmwao_some_page:n
\__fmwao_roman_thepage:
                          This macro first compares \thepage against the code that would be used in the case
                          of a roman numeral representation, and then displays its argument using either arabic
                          numbers or roman numerals.
                           50 \cs_new:Npn \__fmwao_some_page:n #1 {
                           51 \cs_if_eq:NNTF \thepage \__fmwao_roman_thepage:
                           52 { \int_to_roman:n } { \int_to_arabic:n }
                           53 { #1 }
                           54 }
                          \__fmwao_roman_thepage: just stores the default definition of \thepage if page num-
                          bers are represented by roman numerals for use in the comparison above.
                           55 \cs_new_nopar:Npn \__fmwao_roman_thepage: {\csname @roman\endcsname \c@page}
                         (End definition for \__fmwao_some_page:n and \__fmwao_roman_thepage:.)
 \legacy_switch_if:nTF To evaluate LATEX 2ε boolean switches in a nice way, we need a conditional. Eventually
                          this will probably make it into the expl3 code in this or a similar form, but right now
                          it is missing.
```

```
_{56} \prg_new_conditional:Npnn \legacy_switch_if:n #1 {p, T , F , TF }
_{57} \ \ <br>( \exp_args:Nc\if \inf\if \if \if\text{else: } \preceq \else: \preceq \else: \prg_return_false: \fi: }
```

```
(End definition for \legacy_switch_if:nTF.)
```
The first message is issued if we have been directed to ignore a problem and there wasn't one:

```
59 \msg_new:nnnn {widows-and-orphans} {no-problem}
60 { No~ problem~ to~ suppress~ on~ this~ page! }
61 { Suppression~ of~ a~ widow~ or~ orphan~ problem~ was~ requested~
62 but~ on~ the~ current~ page~ there~ doesn't~ seem~ to~ be~ any.
63 Maybe~ the~ text~ was~ changed~ and~ the~ request~ should~ get~
64 (re)moved?}
```
The next message is about orphans. They can appear at the bottom of the first or the second column of the current page, if we are in two-column mode. So we check for this and adjust the message accordingly.

```
65 \msg_new:nnnn {widows-and-orphans} {orphan}
66 { Orphan~ on~ page~ \__fmwao_this_page:
67 \legacy_switch_if:nT {@twocolumn}
68 { \space ( \legacy_switch_if:nTF {@firstcolumn}
69 { first~ } { (second~ } column) }
70 }
71 { Check~ out~ the~ page~ and~ see~ if~ you~ can~ avoid~ the~ orphan.}
```
A hyphen at the end of a page or column requires more or less the same message, so this could have been combined with the previous one.

```
72 \msg_new:nnnn {widows-and-orphans} {hyphen}
73 { Hyphen~ in~ last~ line~ of~ page~ \__fmwao_this_page:
74 \legacy_switch_if:nT {@twocolumn}
75 { \space ( \legacy_switch_if:nTF {@firstcolumn}
\{ \text{ first} \rightarrow \} \{ \text{ (second} \rightarrow \text{ column}) \}77 { Check~ out~ the~ page~ and~ see~ if~ you~ can~ get~
78 a~ better~ line~ break. }
```
Widows need a different logic since we detect them when cutting a previous page or column but the widow is on the following one. This message works for "widows", "display widows" as well as math displays by just changing the first word (or words), so here we use an additional argument:

```
79 \msg_new:nnnn {widows-and-orphans} {widow}
80 { #1~ on~ page~
81 \legacy_switch_if:nTF {@twocolumn}
82 { \legacy_switch_if:nTF {@firstcolumn}
83 \{ \ \_f \text{mwao}_this\_page: \ \84 \{ \ \_\_f m wao\_next\_page: \ \space \ (first \ \}85 column)
86 }
87 { \__fmwao_next_page: }
88 }
89 { Check~ out~ the~ page~ and~ see~ if~ you~ can~ avoid~ the~ widow.}
```
<span id="page-6-1"></span>The case of both widow and orphan is similar, but we obviously need different text so we made it its own message.

```
90 \msg_new:nnnn {widows-and-orphans} {orphan-widow}
91 { Orphan~
92 \legacy_switch_if:nTF {@twocolumn}
93 { \legacy_switch_if:nTF {@firstcolumn}
94 { and~ #1 widow~ on~ page~ \__fmwao_this_page: \space
```

```
95 (first~ and~ second~ }
96 \{ on~ page~ \__fmwao_this_page: \space (second~ column)~
97 and~ #1 widow~ on~ page~ \__fmwao_next_page: \space (first~ }
98 }
99 \{ \text{ on~ page~ } \_\frac{\text{mwo\_this\_page: } \space \text{ second~ column}}{\text{ on~ page~ } \_\frac{\text{mwo\_this\_page: } \space \text{ second~ column}}{\text{ on~ sample~ } \_\frac{\text{mwo\_this\_page: } \space \text{ second~ column}}{\text{ on~ sample~ } \_\frac{\text{mwo\_this\_page: } \space \text{ second~ column}}{\text{ on~ sample~ } \_\frac{\text{mwo\_this\_page: } \space \text{ second~ column}}{\text{ on~ sample~ } \_\frac{\text{mwo\_this\_page: } \space \text{ second~ column}}{\text{ on~ sample~ } \_\frac{\text{mwo\_this\_page: } \space \text{ second~ column100 and~ #1 widow~ on~ page~ \__fmwao_next_page: \space (first~ }
101 column)
102 }
103 { Check~ out~ the~ page~ and~ see~ if~ you~ can~ avoid~ both~
104 orphan~ and~ widow.}
```
# <span id="page-7-1"></span><span id="page-7-0"></span>**2.3 Adjusting parameter values**

To avoid (a lot of) false positives during checking it is important that the parameter values are chosen in a way that all possible combinations lead to unique **\outputpenalty** values. At the same time, we want them to be as close as possible to the values that have been initially requested by the user (or in the document class) and if we deviate too much then this will likely alter the page breaks TEX finds. So here is an outline of how we handle the parameters:

- We set up a property list to hold penalty values that can appear in **\outputpenalty** inside the output routine. The penalties are the "keys" and the corresponding property list value is the source of how they got produced. For example, the key might be 150 and the value \widowpenalty.
- Initially the property list is empty. So adding the first item simply means taking the value of one parameter, say 150 from  $\widetilde{\text{w}}$  + \interlinepenalty, as the key and this formula as the property list value.
- For the next parameter, say \clubpenalty, we check if its value (or more precisely its value plus \interlinepenalty) is already a key in the property list. If that is the case, then we have failed and must modify the parameter value somehow.
- If not, we also have to check any combination of the current parameter with any parameter processed earlier. If that combination is possible, e.g., \clubpenalty (new) and \widowpenalty (already processed) then we also have to check the sum. If that sum is already a key in the property list then we have failed as well.
- If we have failed, we iterate by incrementing the current parameter value and try again. Eventually we will get to a value where all combinations we test work, that is, are not yet in the property list.
- We then change the parameter to this value and add all the combinations we tried before to the property list (that is  $\clap{\text{clubpenalty}} + \intercalinepenalty$ both alone and together with \widowpenalty in our example). Thus from now on those are also forbidden values.
- We do all this with a helper command that takes the new parameter as the first argument and the list of different cases to try as a comma-separated list as a second argument, e.g.,

\\_\_fmwao\_decide\_penalty:Nn \clubpenalty

{ \clubpenalty + \interlinepenalty ,

\clubpenalty + \widowpenalty + \interlinepenalty }

- This way we are adding all relevant parameters to the property list and at the same time adjusting their values if needed.
- Once all parameters are handled the property list is no longer needed as the parameters got changed along the way, but we keep it around as it allows for a simple display of all settings in one go.

\l\_\_fmwao\_penalties\_prop Here is the property list for our process.

<span id="page-7-4"></span><sup>105</sup> \prop\_new:N \l\_\_fmwao\_penalties\_prop

```
(End definition for \l__fmwao_penalties_prop.)
```
Frank Mittelbach

\\_\_fmwao\_initialize: Now we are ready to go. The first action is to clear the property list as the initialization may happen several times.

```
106 \cs_new:Npn \__fmwao_initialize: {
107 \prop_clear:N \l__fmwao_penalties_prop
```
When T<sub>E</sub>X breaks a page at a glue item with no explicit penalty involved it sets \outputpenalty to 10000 in the output routine to distinguish from a case where an explicit penalty of 0 was in the document. That means none of our parameters or parameter combinations can be allowed to have that particular value, because otherwise we would get a false match for each break at glue and report an issue. So we enter that value first (by hand) so that it will not be used by a parameter or parameter combination.

```
108 \prop_put:Nnn \l__fmwao_penalties_prop {10000} {break~ at~ glue}
```
The next thing is to add the values for \@lowpenalty, \@medpenalty, \@highpenalty to the property list as they also may show up in \outputpenalty if a user says, for example, \nopagebreak[2].

Such a penalty from an explicit page break request does not get \interlinepenalty added in.

```
109 \__fmwao_decide_penalty:Nn \@lowpenalty { \@lowpenalty}
110 \__fmwao_decide_penalty:Nn \@medpenalty { \@medpenalty}
111 \__fmwao_decide_penalty:Nn \@highpenalty { \@highpenalty}
```
<span id="page-8-14"></span>Then comes the first real parameter for the orphans:

```
112 \ fmwao_decide_penalty:Nn \clubpenalty
113 { \clubpenalty + \interlinepenalty }
```
followed by the one for the widows and the one for the display widows:

```
114 \__fmwao_decide_penalty:Nn \widowpenalty
115 { \widowpenalty + \interlinepenalty ,
116 \widetilde{\text{width}} \widowpenalty + \clubpenalty + \interlinepenalty }
117
118 \__fmwao_decide_penalty:Nn \displaywidowpenalty
119 { \displaywidowpenalty + \interlinepenalty ,
120 \displaywidowpenalty + \clubpenalty + \interlinepenalty }
```
<span id="page-8-11"></span><span id="page-8-10"></span><span id="page-8-6"></span>\brokenpenalty can appear on its own, and also with each and every combination we have seen so far:

```
121 \_fmwao_decide_penalty:Nn \brokenpenalty
122 { \brokenpenalty + \interlinepenalty ,
123 \brokenpenalty + \clubpenalty + \interlinepenalty ,
124 \brokenpenalty + \widowpenalty + \interlinepenalty ,
125 \brokenpenalty + \widowpenalty + \clubpenalty + \interlinepenalty ,
126 \qquad \text{brokenpenalty + \displaywidth} + \c1ubpenalty127 + \interlinepenalty }
```
<span id="page-8-21"></span><span id="page-8-5"></span><span id="page-8-4"></span>Finally we have the parameter for lonely displays (again without \interlinepenalty being added):

<span id="page-8-16"></span> $128$  \\_\_fmwao\_decide\_penalty:Nn \predisplaypenalty { \predisplaypenalty } <sup>129</sup> }

If we run the above code with LATEX's default parameter settings in force it will make a few adjustments and the property list will afterwards contain the following entries:

The property list \l\_\_fmwao\_penalties\_prop contains the pairs (without outer braces):  $>$  {10000} => {break at glue}  $>$  {51} => {\@lowpenalty }

```
> {151} => {\@medpenalty }
                              {301} => {\Delta p}> {150} => {\clubpenalty +\interlinepenalty }
                            > {152} => {\widowpenalty +\interlinepenalty }
                            > {302} => {\widowpenalty +\clubpenalty +\interlinepenalty }
                            > {50} => {\displaywidowpenalty +\interlinepenalty }
                            > {200} => {\displaywidowpenalty +\clubpenalty +\interlinepenalty }
                            > {100} => {\brokenpenalty +\interlinepenalty }
                            > {250} => {\brokenpenalty +\clubpenalty +\interlinepenalty }
                            > {252} => {\brokenpenalty +\widowpenalty +\interlinepenalty }
                            > {402} => {\brokenpenalty +\widowpenalty +\clubpenalty +\interlinepenalty }
                            > {300} => {\brokenpenalty +\displaywidowpenalty +\clubpenalty
                                                                                         +\interlinepenalty }
                            > {10001} => {\predisplaypenalty }.
                            (End definition for \__fmwao_initialize:.)
         \l__fmwao_tmp_int
          \l__fmwao_tmp_tl
    \l__fmwao_success_bool
                            For doing the calculations and insertions into the property list, we will also need an
                            integer register, a token list variable and another boolean variable.
                             130 \int_new:N \l__fmwao_tmp_int
                             131 \tl_new:N \l__fmwao_tmp_tl
                             132 \bool_new:N \l__fmwao_success_bool
                            (End definition for \l__fmwao_tmp_int , \l__fmwao_tmp_tl , and \l__fmwao_success_bool.)
\__fmwao_decide_penalty:Nn This is the core command that does the real work of choosing values. Let's recall that
                            its first argument is the parameter we are currently handling and the second argument
                            is a comma-separated list of cases for which we need to ensure that their results are
                            not yet in the property list.
                             133 \cs_new:Npn \ fmwao decide penalty:Nn #1 #2 {
                            We start by setting the boolean to false and then run a loop until we have found a
                            suitable parameter value that meets our criteria.
                             134 \bool_set_false:N \l__fmwao_success_bool
                             135 \bool_do_until:Nn \l__fmwao_success_bool
                             136 \sim 5
                            Inside the loop we start with the assumption that the current value of the parameter is
                            fine and then check if that assumption is true. If yes, we can exit the loop, otherwise
                            we will have to try with a different value.
                             137 \bool_set_true:N \l__fmwao_success_bool
                            For the verification we try each item in the second parameter to see if that is already
                            in the property list. This means evaluating the expression to get the penalty value and
                            then looking it up in the property list. If it is there, we have failed. In this case we set
                            the boolean back to false and break out of the loop over the second argument since
                            there is no point in testing further.
                             138 \clist_map_inline:nn { #2 }
                             139 { \int_set:Nn \l__fmwao_tmp_int {##1}
                             140 \prop_get:NVNT
                             141 \l__fmwao_penalties_prop \l__fmwao_tmp_int \l__fmwao_tmp_tl
                             142 \{ \clist_map\_break:n \ {\boldsymbol{\bullet}}\} \}143 }
                            Once we have finished, the boolean will tell us if we are successful so far. If yes, it
                            means there was no conflict. We therefore add all combinations with this parameter to
```
<span id="page-9-7"></span><span id="page-9-6"></span><span id="page-9-5"></span><span id="page-9-4"></span><span id="page-9-3"></span><span id="page-9-1"></span>the property list, as from now on they are forbidden as well.

So we map once more over the second argument and enter them:

```
144 \bool_if:NTF \l__fmwao_success_bool
145 { \clist_map_inline:nn { #2 }
146 { \int set:Nn \l fmwao tmp int {##1}
147 \prop_put:NVn \l__fmwao_penalties_prop \l__fmwao_tmp_int {##1}
148 }
149 }
```
If we failed we increment the parameter value and retry:

150  $\{ \int_{{\text{incr}}:N \#1 }$ 151 } <sup>152</sup> }

<span id="page-10-15"></span>One place where we will run this code is at the beginning of the document (so that changes to the parameters in the preamble or the document class are picked up). The other place is when the user changes any of the parameters in the middle of the document via \WaOsetup.

```
153 \AtBeginDocument { \__fmwao_initialize: }
```
(*End definition for* \\_\_fmwao\_decide\_penalty:Nn*.*)

# <span id="page-10-0"></span>**2.4 The option setup**

The options are fairly straightforward:

```
154 \keys_define:nn {fmwao} {
```
By default messages are given as warnings above. If anything else is wanted the option check can be used which simply changes the message class used internally:

```
155 ,check .choice:
156 ,check / error
157 .code:n = \msg_redirect_module:nnn {widows-and-orphans}{warning}{error}
158 , check / info
159 .code:n = \msg_redirect_module:nnn {widows-and-orphans}{warning}{info}
160 ,check / none
161 .code:n = \msg_redirect_module:nnn {widows-and-orphans}{warning}{none}
162 , check / warning
163 .code:n = \msg_redirect_module:nnn {widows-and-orphans}{warning}{ }
```
<span id="page-10-11"></span>The other options set parameters to some hopefully "reasonable" values— no real surprises here. LATEX internally uses **\@clubpenalty** so we need to set this too, if we change \clubpenalty.

```
164 ,orphans .choice:
165 , orphans / prevent .code:n = \int_set:Nn \clubpenalty { 10000 }
166 \int_set:Nn \@clubpenalty { \clubpenalty }
167 ,orphans / avoid .code:n = \int_set:Nn \clubpenalty { 5000 }
168 \int_set:Nn \@clubpenalty { \clubpenalty }
169 , orphans / default .code:n = \int_set:Nn \clubpenalty { 150 }
170 110 110 \int_set:Nn \@clubpenalty { \clubpenalty }
171 % ====================================
172 , widows .choice:
173 , widows / prevent .code:n = \int_set:Nn \widowpenalty { 10000 }
174 , widows / avoid .code:n = \int_0 \wedge \wcdot \wedge \wcdot \wcdot 5000 }
175 , widows / default .code:n = \int_set:Nn \widowpenalty { 150 }
176 % ====================================
177 , hyphens . choice:
178 , hyphens / prevent .code:n = \int_set:Nn \brokenpenalty { 10000 }
179 , hyphens / avoid .code:n = \int_set:Nn \brokenpenalty { 2000 }
180 , hyphens / default .code:n = \int_set:Nn \brokenpenalty { 50 }
```

```
181 % ====================================
182 , prevent-all .code:n = \int_set:Nn \clubpenalty { 10000 }
183 \int_set:Nn \widowpenalty { 10000 }
184 \int_set:Nn \displaywidowpenalty{ 10000 }
185 \int_set:Nn \brokenpenalty { 10000 }
186 \int_set:Nn \predisplaypenalty { 10000 }
187 187 187 187 187 187 1882 1894 1895 1897 1897 1897 1897 1898 1897 1897 1898 1897 1898 1899 1898 1899 1898 1
```
<span id="page-11-20"></span><span id="page-11-7"></span><span id="page-11-3"></span>As an exception, avoid-all doesn't set \predisplaypenalty; maybe it should.

<span id="page-11-28"></span><span id="page-11-13"></span><span id="page-11-8"></span><span id="page-11-4"></span>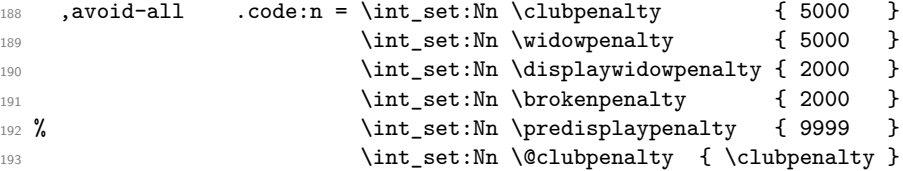

<span id="page-11-21"></span><span id="page-11-9"></span>default-all reverts back to the standard LAT<sub>EX</sub> default values:

<span id="page-11-29"></span><span id="page-11-14"></span><span id="page-11-10"></span><span id="page-11-5"></span>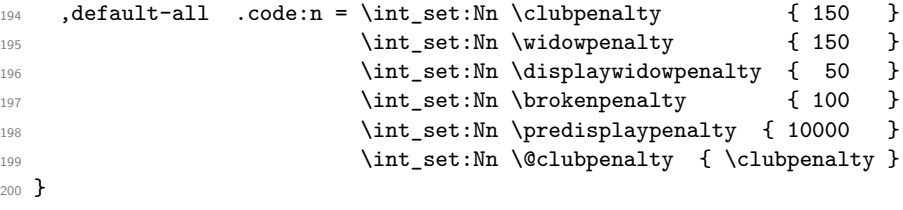

<span id="page-11-22"></span><span id="page-11-11"></span>Once declared we evaluate the options given to the package:

<span id="page-11-23"></span><sup>201</sup> \ProcessKeysPackageOptions{fmwao}

#### <span id="page-11-1"></span>**2.5 Document-level commands**

<span id="page-11-26"></span>Finally we declare the user-level commands:

[\WaOsetup](#page-1-4) This runs the key setup on the first argument and then reinitializes the parameter setup:

> <span id="page-11-18"></span><span id="page-11-16"></span><sup>202</sup> \NewDocumentCommand\WaOsetup{m} <sup>203</sup> { \keys\_set:nn{fmwao}{#1} \\_\_fmwao\_initialize: \ignorespaces }

<span id="page-11-25"></span>(*End definition for* \WaOsetup*. This function is documented on page [902.](#page-1-4)*)

[\WaOparameters](#page-1-5) This parameterless command outputs a display of the current parameter settings.

<span id="page-11-17"></span><sup>204</sup> \NewDocumentCommand\WaOparameters{}{\prop\_show:N \l\_\_fmwao\_penalties\_prop}

(*End definition for* \WaOparameters*. This function is documented on page [902.](#page-1-5)*)

[\WaOignorenext](#page-1-6) And here is the command that suppresses any warning on the current page or column:

<span id="page-11-24"></span><span id="page-11-19"></span><sup>205</sup> \NewDocumentCommand\WaOignorenext{}

<span id="page-11-15"></span><sup>206</sup> { \bool\_gset\_false:N\g\_\_fmwao\_gen\_warn\_bool }

(*End definition for* \WaOignorenext*. This function is documented on page [902.](#page-1-6)*)

### **References**

- <span id="page-11-0"></span>[1] Frank Mittelbach. Managing forlorn paragraph lines (a.k.a. widows and orphans) in L<sup>AT</sup>EX. TUGboat 39:3, 2018.
- <span id="page-11-2"></span>[2] LAT<sub>E</sub>X3 Project Team. A collection of articles on expl3. <https://latex-project.org/publications/indexbytopic/l3-expl3/>

# <span id="page-12-0"></span>**Index**

The italic numbers denote the pages where the corresponding entry is described, numbers underlined point to the definition, all others indicate the places where it is used.

\AtBeginDocument . . . . . . . . . . . . . [153](#page-10-1)

 $\b$ rokenpenalty . . . . . . . . . . . . [21,](#page-3-1) [23,](#page-3-2) [25,](#page-3-3) [27,](#page-3-4) [29,](#page-3-5) [31,](#page-3-6) [121,](#page-8-0) [122,](#page-8-1) [123,](#page-8-2) [124,](#page-8-3) [125,](#page-8-4) [126,](#page-8-5) [178,](#page-10-2) [179,](#page-10-3) [180,](#page-10-4) [185,](#page-11-3) [191,](#page-11-4) [197,](#page-11-5) *[901](#page-0-2)*, *[903](#page-2-2)*, *[904](#page-3-7)*, *[904](#page-3-8)*, *[908](#page-8-6)*

**A**

**B**

**C**

\clubpenalty [15,](#page-3-9) [17,](#page-3-10) [19,](#page-3-11) [27,](#page-3-4) [29,](#page-3-5) [31,](#page-3-6) [112,](#page-8-7) [113,](#page-8-8) [116,](#page-8-9) [120,](#page-8-6) [123,](#page-8-2) [125,](#page-8-4) [126,](#page-8-5) [165,](#page-10-5) [166,](#page-10-6) [167,](#page-10-7) [168,](#page-10-8) [169,](#page-10-9) [170,](#page-10-10) [182,](#page-11-6) [187,](#page-11-7) [188,](#page-11-8) [193,](#page-11-9) [194,](#page-11-10) [199,](#page-11-11) *[901](#page-0-2)*, *[903](#page-2-2)*, *[907](#page-7-1)*, *[910](#page-10-11)* cs commands: \cs\_if\_eq:NNTF . . . . . . . . . . . . *[903](#page-1-7)*

# **D**

\displaywidowpenalty [13,](#page-3-12) [19,](#page-3-11) [25,](#page-3-3) [31,](#page-3-6) [118,](#page-8-10) [119,](#page-8-11) [120,](#page-8-6) [126,](#page-8-5) [184,](#page-11-12) [190,](#page-11-13) [196,](#page-11-14) *[903](#page-2-2)*

**F** fmwao internal commands: \\_\_fmwao\_decide\_penalty:Nn [109,](#page-8-12) [110,](#page-8-13) [111,](#page-8-14) [112,](#page-8-7) [114,](#page-8-15) [118,](#page-8-10) [121,](#page-8-0) [128,](#page-8-16) [133](#page-9-0)  $\gtrsim_{g_{-}}\text{fmvao\_gen\_warm\_bool}$  ...... [6,](#page-2-3) [36,](#page-4-1) [38,](#page-4-2) [41,](#page-4-3) [45,](#page-4-4) [206,](#page-11-15) *[904](#page-3-13)*, *[905](#page-4-5)* \l\_\_fmwao\_gen\_warn\_bool . . . . . *[903](#page-1-7)*  $\setminus$ \_fmwao\_initialize:  $106, 153, 203$  $106, 153, 203$  $106, 153, 203$  $106, 153, 203$  $106, 153, 203$ \\_\_fmwao\_next\_page: ......... [48,](#page-4-6) [84,](#page-6-0) [87,](#page-6-1) [97,](#page-7-2) [100](#page-7-3) \l\_\_fmwao\_penalties\_prop . . . . . [105,](#page-7-4) [107,](#page-8-18) [108,](#page-8-19) [141,](#page-9-1) [147,](#page-10-12) [204](#page-11-17) \\_\_fmwao\_problem\_identified:n . [16,](#page-3-14) [22,](#page-3-8) [28,](#page-3-15) [40,](#page-4-5) *[903](#page-3-16)* \\_\_fmwao\_problem\_identified:nn [12,](#page-3-17) [14,](#page-3-18) [18,](#page-3-19) [20,](#page-3-7) [24,](#page-3-20) [26,](#page-3-21) [30,](#page-3-22) [32,](#page-3-23) [34,](#page-3-24) [40,](#page-4-5) *[903](#page-3-16)*  $\setminus$ \_fmwao\_roman\_thepage: ...  $\underline{50}$ ,  $905$  $\mathcal{L}_{\texttt{f}mwao\_some\_page:n}$  ... [48,](#page-4-9) [49,](#page-4-10) [50](#page-4-7) \l\_\_fmwao\_success\_bool ....... [130,](#page-9-2) [134,](#page-9-3) [135,](#page-9-4) [137,](#page-9-5) [142,](#page-9-6) [144](#page-10-13)  $\setminus$ \_fmwao\_test\_for\_widows\_etc: [5,](#page-1-8) [8](#page-2-2) \\_\_fmwao\_this\_page: ......... [48,](#page-4-6) [66,](#page-6-2) [73,](#page-6-3) [83,](#page-6-4) [94,](#page-6-5) [96,](#page-7-5) [99](#page-7-6) \l\_\_fmwao\_tmp\_int . . . . . . . . . . . [130,](#page-9-2) [139,](#page-9-7) [141,](#page-9-1) [146,](#page-10-14) [147](#page-10-12)

 $\lceil \frac{1.1}{1} \rceil$  ........  $\frac{130}{141}$  $\frac{130}{141}$  $\frac{130}{141}$ 

 $\int \mathrm{interlinepenalty} \ldots$  [9,](#page-3-25) [33,](#page-3-26) [113,](#page-8-8) [115,](#page-8-20) [116,](#page-8-9) [119,](#page-8-11) [120,](#page-8-6) [122,](#page-8-1) [123,](#page-8-2) [124,](#page-8-3) [125,](#page-8-4) [127,](#page-8-21) *[903](#page-2-2)*, *[903](#page-3-16)*, *[904](#page-3-23)*, *[907](#page-7-1)*, *[908](#page-8-19)*, *[908](#page-8-21)*

**I**

# **L**

legacy commands: \legacy\_switch\_if:nTF ....... [56,](#page-4-11) [67,](#page-6-6) [68,](#page-6-7) [74,](#page-6-8) [75,](#page-6-9) [81,](#page-6-10) [82,](#page-6-11) [92,](#page-6-12) [93](#page-6-13)

### **N**

\NeedsTeXFormat . . . . . . . . . . . . . . . . [2](#page-1-7) \NewDocumentCommand . . . . [202,](#page-11-18) [204,](#page-11-17) [205](#page-11-19)

### **O**

 $\lnot \text{outputpenalty}$  . . . . . . . . . . . . . . [9,](#page-3-25) *[901](#page-0-2)*, *[902](#page-1-9)*, *[902](#page-1-8)*, *[903](#page-2-2)*, *[903](#page-3-16)*, *[907](#page-7-1)*, *[908](#page-8-18)*, *[908](#page-8-19)*

### **P**

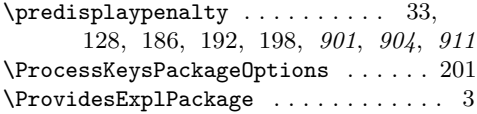

# **R**

\RequirePackage . . . . . . . . . . . . . . . . [2](#page-1-7)

# **T**

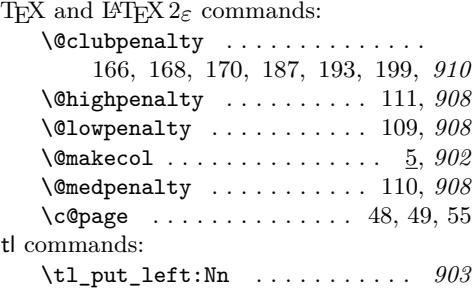

# **W**

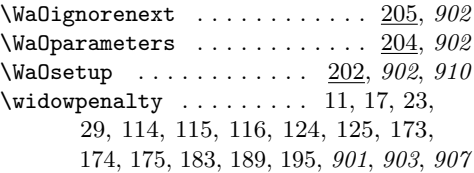

 $\diamond~$  Frank Mittelbach Mainz, Germany https://www.latex-project.org https://ctan.org/pkg/widows-and-orphans